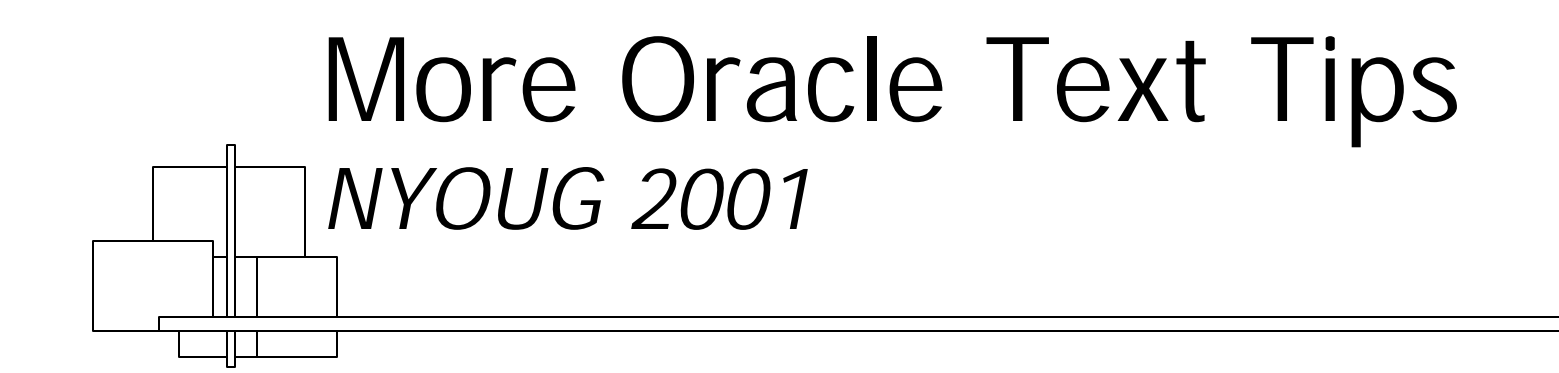

Douglas Scherer, Core Paradigm

# Agenda

- **n** Quick Review
- **n** Introduction to CTXCAT index type
- **Julie Using CTXCAT type indexes**
- **n** Introduction to Index Sets
- **Julie Using Index Sets**
- **n** Conclusion

## Quick Review

## Oracle Text Features

- **n** Indexes any document or textual content to add fast, accurate retrieval of information to Internet content management applications, eBusiness catalogs, news services, job postings, etc.
- Adds powerful text search and intelligent text management to Oracle 9*i*
- Fully integrated with Oracle 9*i*
- **n** Offers premier text search quality
- **n** Contains several advanced features for text management, document services, and XML
- **Has best internationalization set of features for** multilingual test search applications

*Excerpted from Oracle white paper, 2001*

## CONTEXT traits

- Rich set of document handling features
- **Example 2 Asynchronous coordination of index and** table data
- Can make use of score value
- $\blacksquare$  No index sets

#### Recipes table structure

#### **SQL> DESC recipes**

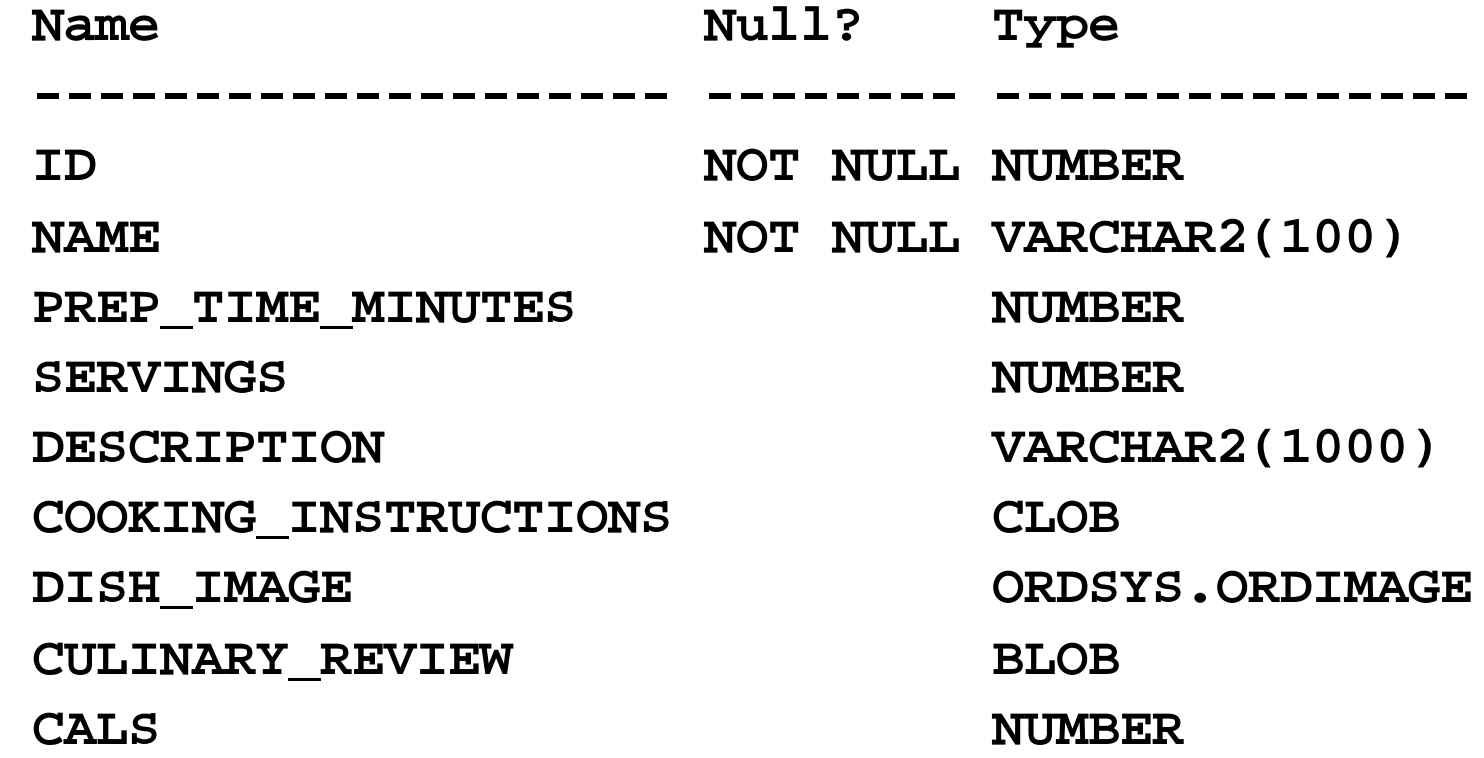

#### Recipes table values

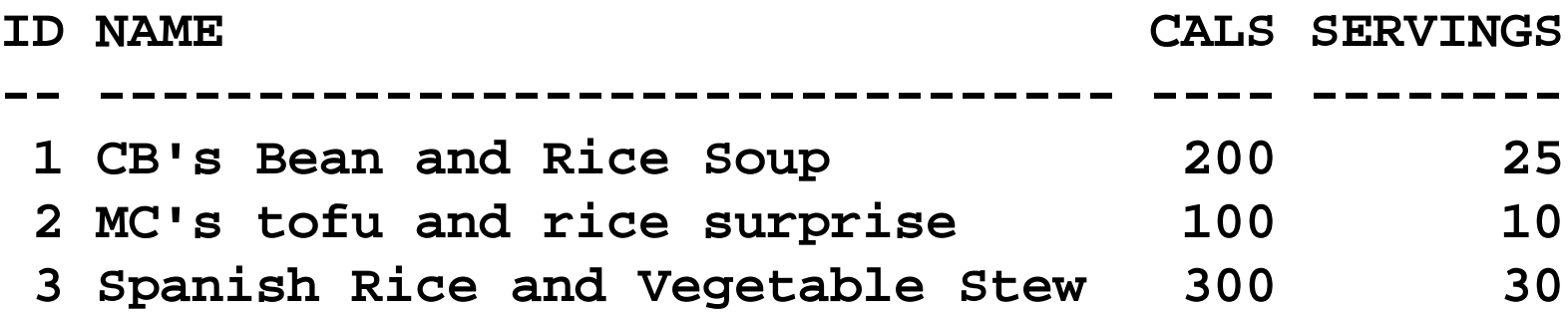

# Using CONTEXT type index

<sup>n</sup> Create Index

**CREATE INDEX recipes\_name\_ix ON recipes (name) INDEXTYPE IS CTXSYS.CONTEXT;**

**n** Query

**SELECT id, name FROM recipes WHERE CONTAINS(name, 'rice') > 0;**

## Query to find storage used by CONTEXT index

**SELECT SUM(bytes) FROM user\_segments WHERE segment\_name IN (SELECT segment\_name FROM user\_lobs WHERE table\_name LIKE 'DR\$***RECIPES\_NAME\_IX***%' UNION ALL SELECT index\_name FROM user\_indexes WHERE table\_name LIKE 'DR\$***RECIPES\_NAME\_IX***%' UNION ALL SELECT table\_name FROM user\_tables WHERE table\_name LIKE 'DR\$***RECIPES\_NAME\_IX***%' );**

# Introduction to CTXCAT index type

## CTXCAT traits

- Good with text fragments
- **n** Index sets supporting mixed queries
- **The Transactional synchronization of index and table data**
- **No document handling features**
- **No score value**
- Web-like operators

## Creating CTXCAT index

<sup>n</sup> Create the Index

**CREATE INDEX recipes\_name\_ix ON recipes (name) INDEXTYPE IS CTXSYS.CTXCAT;**

■ Query to find storage used by a CTXCAT index

**SELECT SUM(bytes) FROM user\_segments WHERE segment\_name LIKE 'DR\$***RECIPES\_NAME\_IX***%';**

# Using CTXCAT type indexes

**SSS** 

## CATSEARCH primer

- Operators in order of precedence
	- <sup>n</sup> Grouping **( )**
	- <sup>n</sup> Phrase **" "**
	- <sup>n</sup> NOT **-**
	- $AND$
	- <sup>n</sup> OR **|**
- CATSEARCH parameters
	- $\blacksquare$  The name of the indexed column
	- **n** The search string
	- **n** The reference to one or more index sets.

#### CATSEARCH query examples: Simple, OR, AND

simple **SELECT id, name FROM recipes WHERE CATSEARCH(name, 'rice', NULL) > 0;**

 $\blacksquare$  OR **SELECT id, name FROM recipes WHERE CATSEARCH(name, 'rice | bean', NULL) > 0;**

 $AND$ **SELECT id, name FROM recipes WHERE CATSEARCH(name, 'rice bean', NULL) > 0;**

#### CATSEARCH query examples: **NOT**

- <sup>n</sup> Correct use
- **SELECT id, name FROM recipes WHERE CATSEARCH(name, 'rice - bean', NULL) > 0;**
- **SELECT id, name FROM recipes WHERE CATSEARCH(name, 'rice -bean', NULL) > 0;**

### CATSEARCH query examples: NOT (cont.)

- **n** Illegal use
	- Results in, "DRG-50901 : text query parser syntax error on line 1, column 1."

```
SELECT id, name
  FROM recipes
 WHERE CATSEARCH(name, '- rice - bean', NULL) > 0;
```
- **n** Concatenation
	- **n** Interpreted as "ricebean"

**SELECT id, name**

 **FROM recipes**

 **WHERE CATSEARCH(name, 'rice-bean', NULL) > 0;**

#### CATSEARCH query examples: phrase, grouping

- **n** Phrase
- **SELECT id, name FROM recipes WHERE CATSEARCH(name, '"rice surprise"', NULL) > 0;**
- **n** Grouping
- **SELECT id, name FROM recipes WHERE CATSEARCH(name, '(rice tofu) | spanish', NULL) > 0;**

#### Introduction to index sets

#### Index set overview

- **n** Index sets are used to support mixed queries
- **n** Index sets hold indexes
	- $\blacksquare$  each of those indexes is an ordered list of base table columns for use in mixed queries.
- Index sets are defined using the CTX\_DDL package.
- Steps to create and implement an index set
	- **n** 1. Create the index set
	- 2. Add indexes to the index set
	- 3. Create the CTXCAT type index specifying the index set(s)

#### Create the index set

- CTX\_DDL.CREATE\_INDEX\_SET
	- **SET\_NAME VARCHAR2**

**SQL> EXEC CTX\_DDL.CREATE\_INDEX\_SET('RECIPES\_ISET')**

#### Add indexes to the index set

- <sup>n</sup> CTX\_DDL.ADD\_INDEX
	- **SET\_NAME (VARCHAR2)**
	- **COLUMN\_LIST (VARCHAR2)**

**SQL> EXEC CTX\_DDL.ADD\_INDEX('RECIPES\_ISET', 'CALS') SQL> EXEC CTX\_DDL.ADD\_INDEX('RECIPES\_ISET', 'SERVINGS')**

Create the CTXCAT type index specifying the index set(s)

**CREATE INDEX recipes\_name\_ix ON recipes (name) INDEXTYPE IS CTXSYS.CTXCAT PARAMETERS ('index set recipes\_iset');**

# Using index sets

#### Index set query example: ORDER BY

 $\blacksquare$  This **SELECT id, name, cals FROM recipes WHERE CATSEARCH(name, 'rice', 'ORDER BY cals' ) > 0;**  $\blacksquare$  Versus **SELECT id, name, cals FROM recipes WHERE CATSEARCH(name,'rice', NULL ) > 0 ORDER BY cals;**

#### Execution plan comparison: ORDER BY

■ Execution plan with use of index sets (This) **Execution Plan**

**0 SELECT STATEMENT Optimizer=CHOOSE**

**1 0 TABLE ACCESS (BY INDEX ROWID) OF 'RECIPES'**

**------------------------------------------------**

**2 1 DOMAIN INDEX OF 'RECIPES\_NAME\_IX'**

Execution plan w/o use of index sets (Versus) **Execution Plan**

**--------------------------------------------------**

- **0 SELECT STATEMENT Optimizer=CHOOSE**
- **1 0 SORT (ORDER BY)**
- **2 1 TABLE ACCESS (BY INDEX ROWID) OF 'RECIPES'**
- **3 2 DOMAIN INDEX OF 'RECIPES\_NAME\_IX'**

#### Index set query example: AND

```
\blacksquare This
SELECT id, name,
   FROM recipes
  WHERE CATSEARCH(name, 'rice',
                     'cals <= 100
                    AND servings = 2'
                    ) > 0;
\blacksquare Versus
SELECT id, name
   FROM recipes
  WHERE CATSEARCH(name, 'rice', NULL) > 0
    AND cals <= 100
    AND servings = 2;
```
Index set query example: complex (This)

```
SELECT id, name, cals,
        servings
   FROM recipes
  WHERE CATSEARCH(name, 'rice',
                   'cals IN (100, 300)
                    AND servings = 2
                    ORDER BY servings'
```

```
 ) > 0;
```
### Index set query example: complex (Versus)

**SELECT id, name, cals, servings FROM recipes WHERE CATSEARCH(name, 'rice', 'cals IN (100, 300) AND servings = 2' ) > 0 ORDER BY servings;**

### Index set rules

- An index set can take up to ninety-nine indexes
- **NULLs are not allowed in a column used in an** index set index. NULLs will cause an index error and the row will not be indexed.
- The only allowed data types are: NUMBER, DATE, CHAR, and VARCHAR2
- The maximum length of a column in an index set's index is thirty bytes.

# Mixed query rules

- The left-hand side (the column name) of the expression must be a column named in at least one of the indexes of the index set.
- The left-hand side must be a column name.
- The operators are limited to:  $\lt$ ,  $\lt$  =,  $=$ ,  $\gt$  =, >, BETWEEN, and IN.
- The right-hand side must be composed of literal values.
- **n** Criteria can be combined with AND
- All of the columns in an ORDER BY must go in the same direction.

## **Conclusion**

# CONTEXT/CTXCAT Comparison

- **CONTEXT** 
	- <sup>n</sup> Rich set of document handling features
	- **n** Asynchronous coordination of index and table data
	- Can make use of score value
	- $\blacksquare$  No index sets
- **CTXCAT** 
	- <sup>n</sup> Better with text fragments
	- Index sets supporting mixed queries
	- **Transactional** synchronization of index and table data
	- No document handling features
	- No score value
	- **Neb-like operators**

# Author Information

- **Douglas Scherer** 
	- (dscherer@coreparadigm.com)
	- Douglas is president of Core Paradigm, a management consulting practice in New York. He is a frequent presenter at international conferences, author of books and articles on management and Oracle technology, and member of the adjunct instructional faculty at Columbia University's Executive Information Technology Management program.